## Inventory & Component Issue Procedures Proposal

IIT Kanpur

Students' Gymkhana

## Inventory

- A google form will be created for each club/Hobby Group each year which include the following points
  - o Bill No./Invoice No.
  - o Date of Bill
  - o Vendor Name
  - Description of item with Specs
  - Quantity
  - Stock Register No./Page No.
  - o Head Category
  - Fund Source
  - Project Name/Purpose
- This sheet should be shared with the President/General Secretary .Before signing over bills President/General Secretary has to check that those bills are entered into the google spreadsheet
- A Sample of the Form

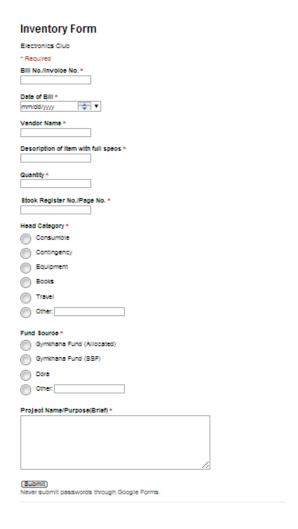

• A sample of the Entry

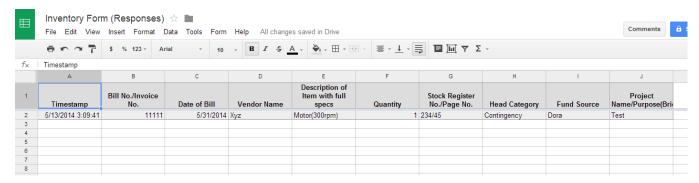

- Periodically the entry from the component issue form which are not returned should be deducted from this Inventory by the Club/Hobby Group leaders.
- This list has to be made public on Club/Hobby Group/Council site.

## Component Issue

- Step 1:- To Check on the site that the Component related to you is available in Club/Hobby Group(To be done by person requesting Components)
- Step 2:- Fill 2 Copy of the Component Issue Form(SG12) (To be done by person requesting Components)
- Step 3:- Each Council or Each Club/Hobby group should maintain a online google form .Fill ths online Component Issue Form (**To be done by person requesting Components**)
- If any of the component requested cost is more that Rs 5000/- Approval of President/General Secretary is Mandatory
- Step 4:- Submit one copy of the form to the Club Coordinators and the other copy should be kept with you as a receiving.
- Step 5:-Fill the details of the component issued in Component issue Spreadsheet and maintain it (To be done by Club/Hobby Group Coordinators)

| Component Issue Form                                                                            |    |
|-------------------------------------------------------------------------------------------------|----|
| Robotics Club                                                                                   |    |
| * Required                                                                                      |    |
| Name of the person requesting items *                                                           |    |
| Roll No. *                                                                                      |    |
| Room No./Hall *                                                                                 |    |
| Email Id *                                                                                      |    |
| Contact No. *                                                                                   |    |
| Project/Purpose(breif) *                                                                        |    |
|                                                                                                 |    |
|                                                                                                 |    |
|                                                                                                 |    |
|                                                                                                 | /  |
| List of Components Required With Quanity * eg Motor(300rpm 12v)-10 (Each component in new line) |    |
|                                                                                                 |    |
|                                                                                                 |    |
|                                                                                                 |    |
|                                                                                                 | // |
| Expected Date of Return *  mm/dd/yyyyy   T                                                      |    |
| Submit                                                                                          |    |
| Never submit passwords through Google Forms.                                                    |    |

• A sample of the Excel Sheet

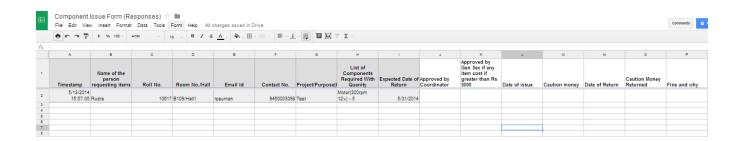